## 如何为视频创建字幕

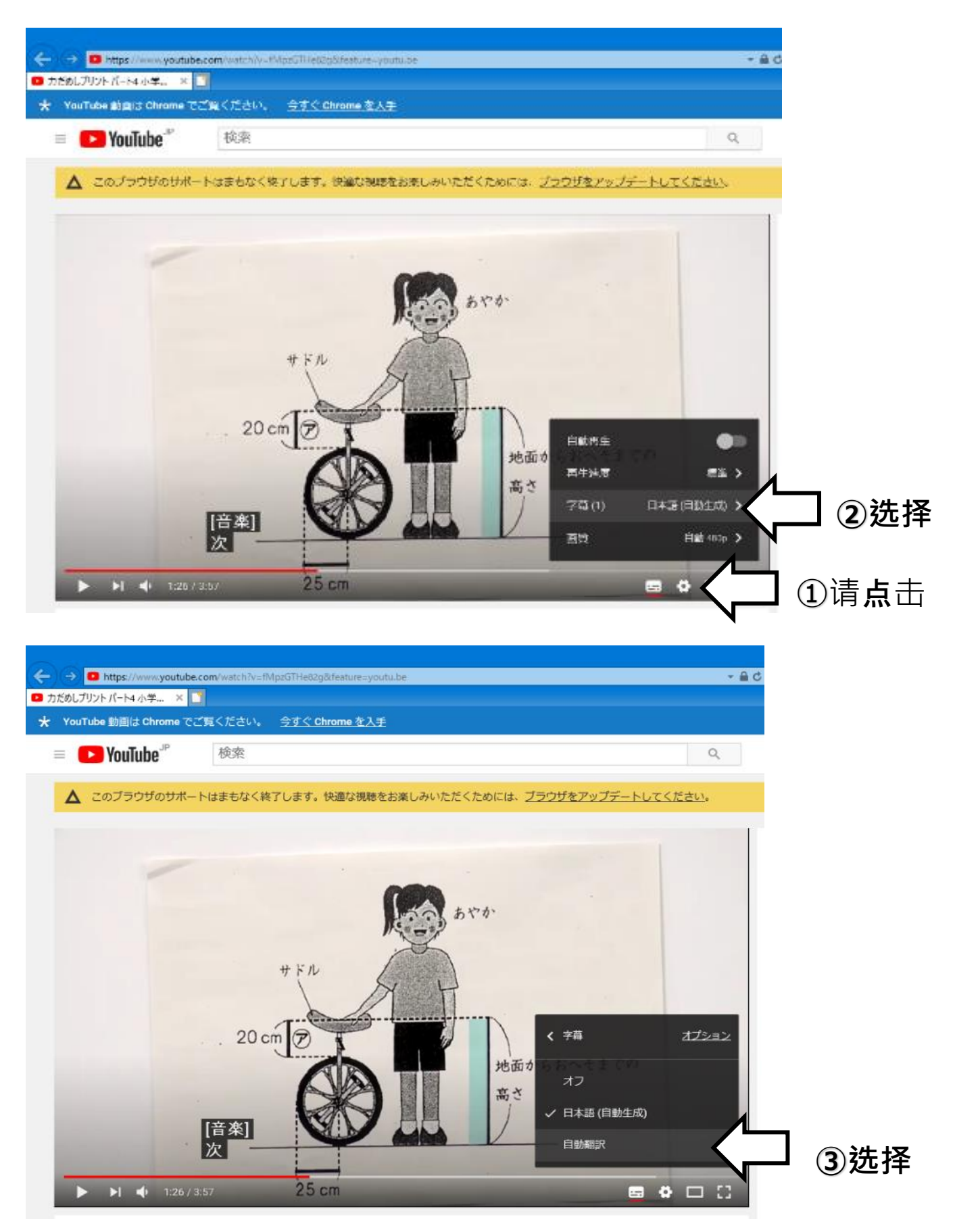

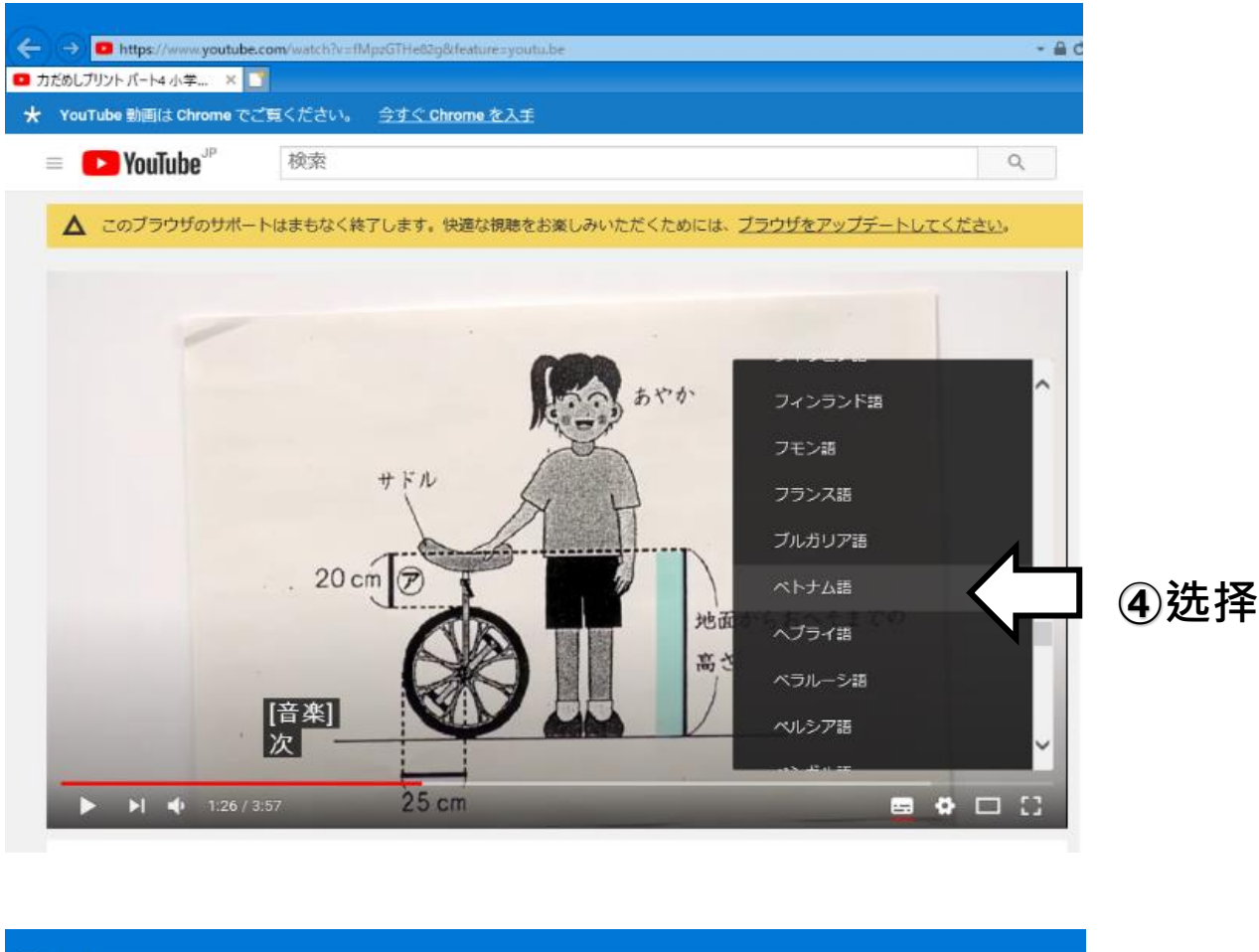

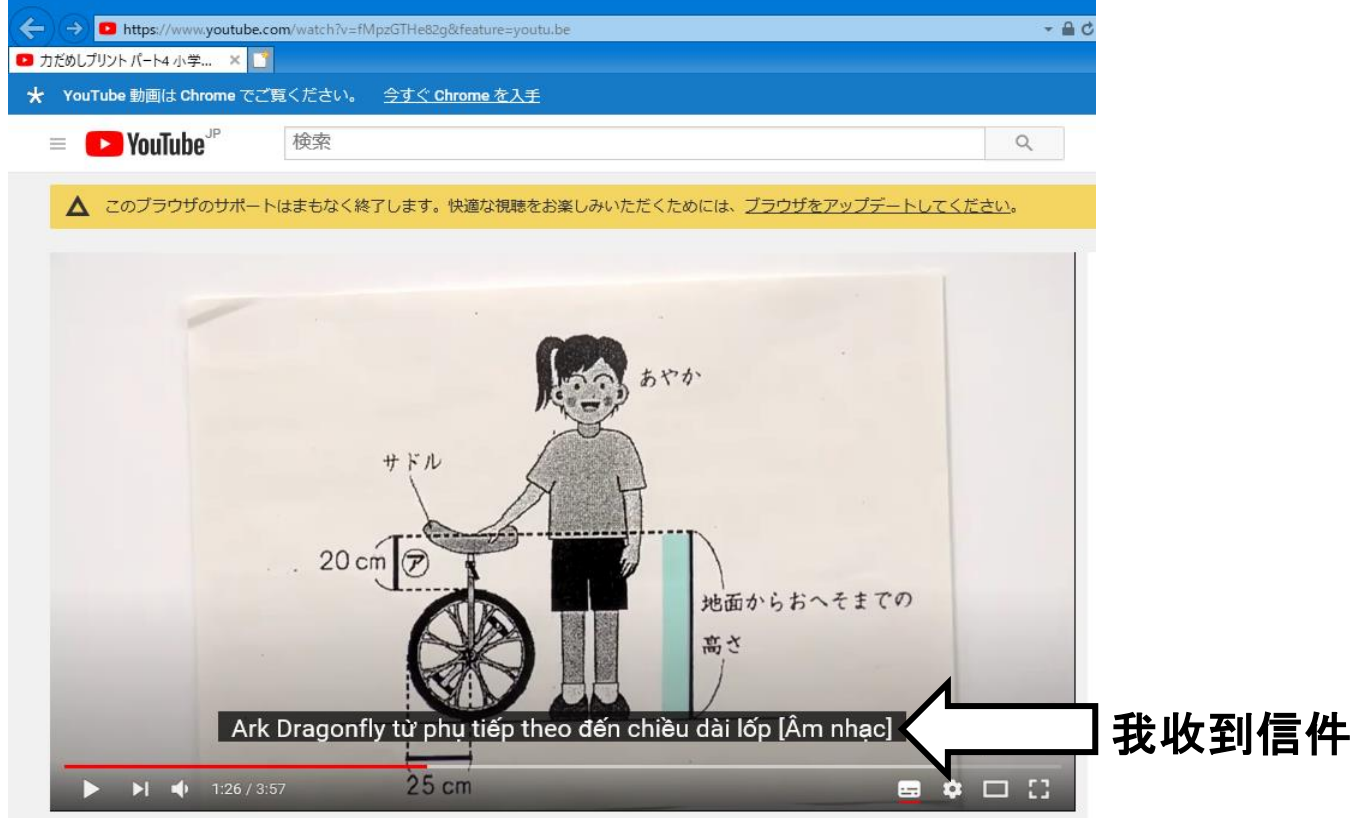